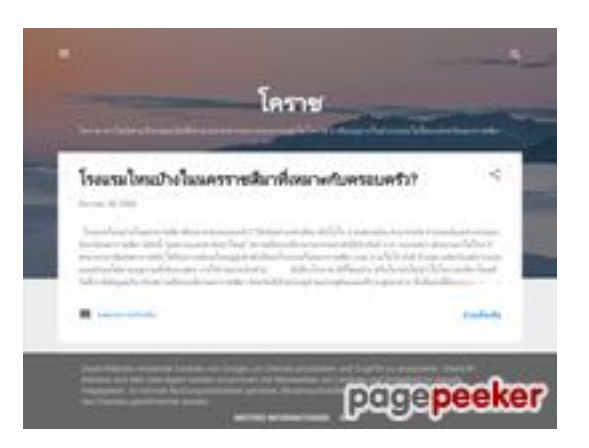

## **Avaliação do site korat99.blogspot.com**

Gerado a 19 de Julho de 2024 08:22 AM

**O resultado é de 44/100**

### **Conteúdo SEO**

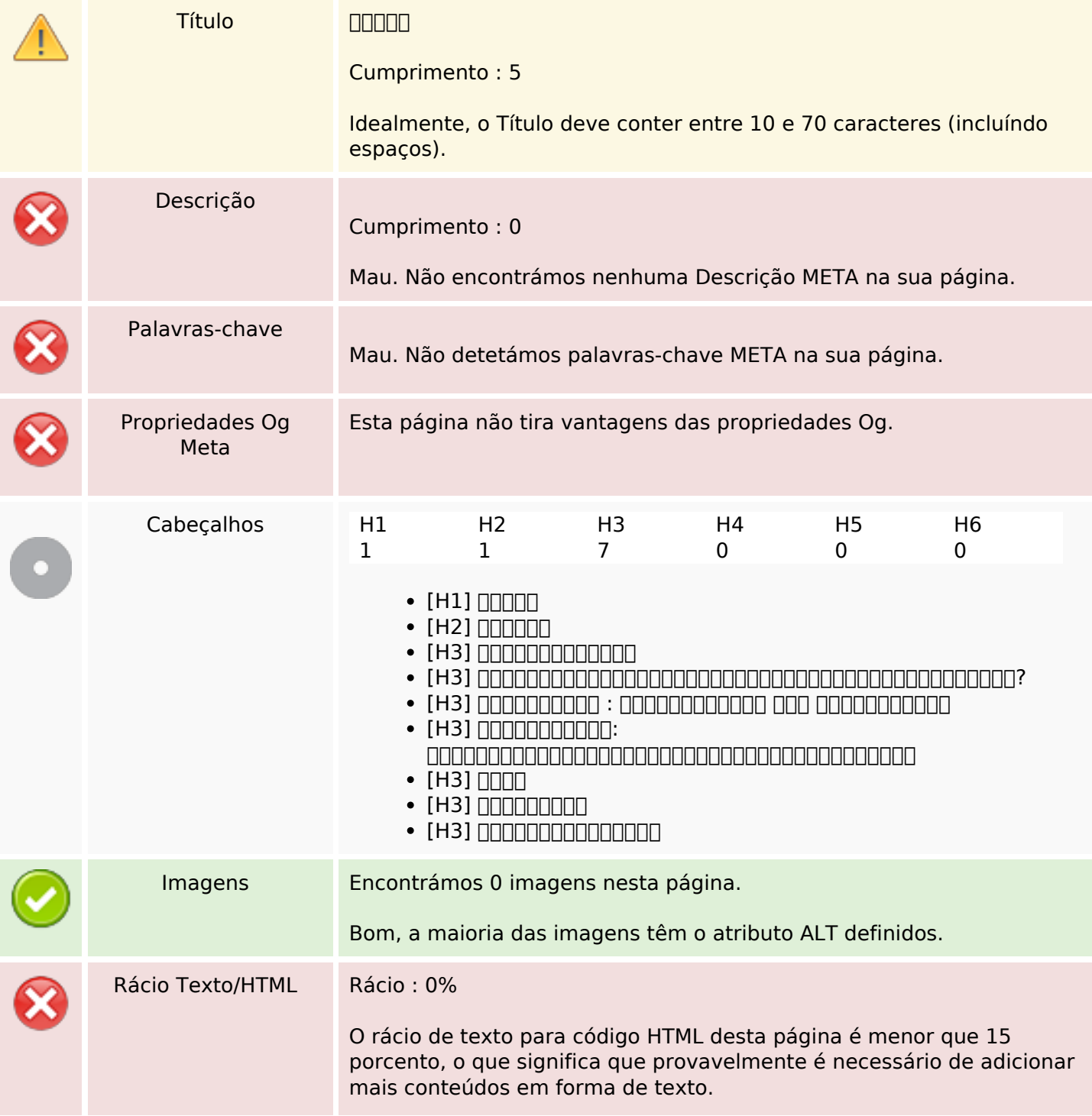

## **Conteúdo SEO**

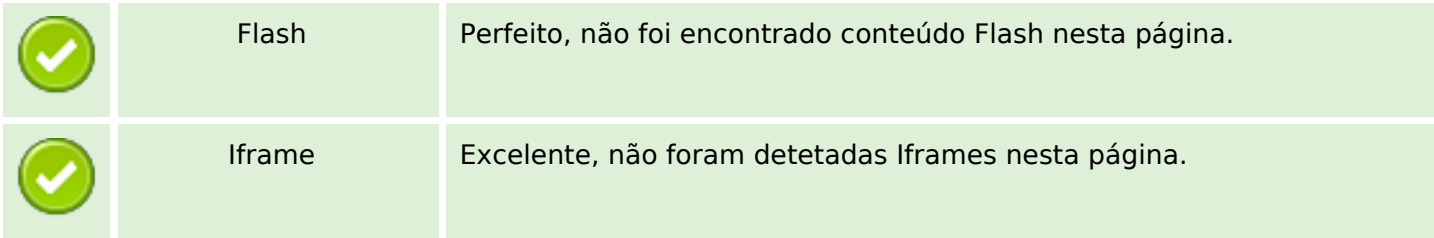

# **Ligações SEO**

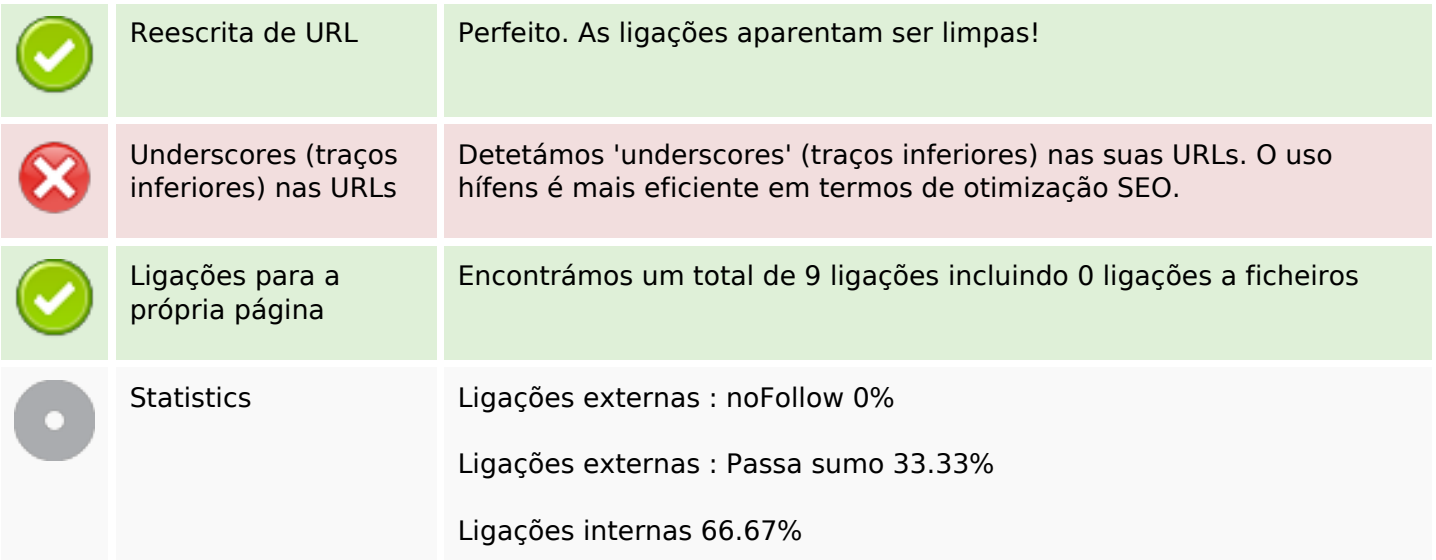

# **Ligações para a própria página**

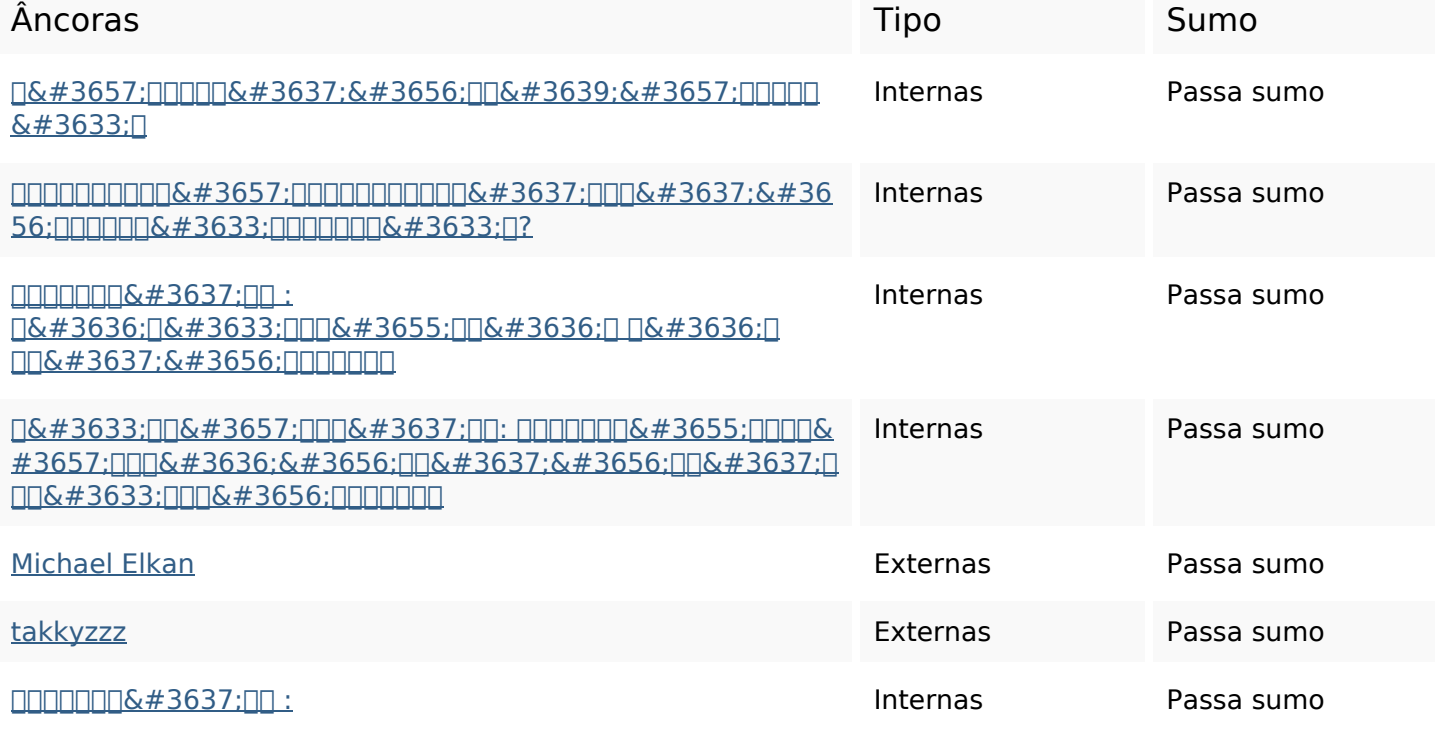

## **Ligações para a própria página**

#### $0.43636$ ; $0.43633$ ; $0.006$  $0.43655$ ; $0.06$  $0.43636$ ; $0.06$  $0.43636$ ; $0.06$  $106#3637; 6#3656;$

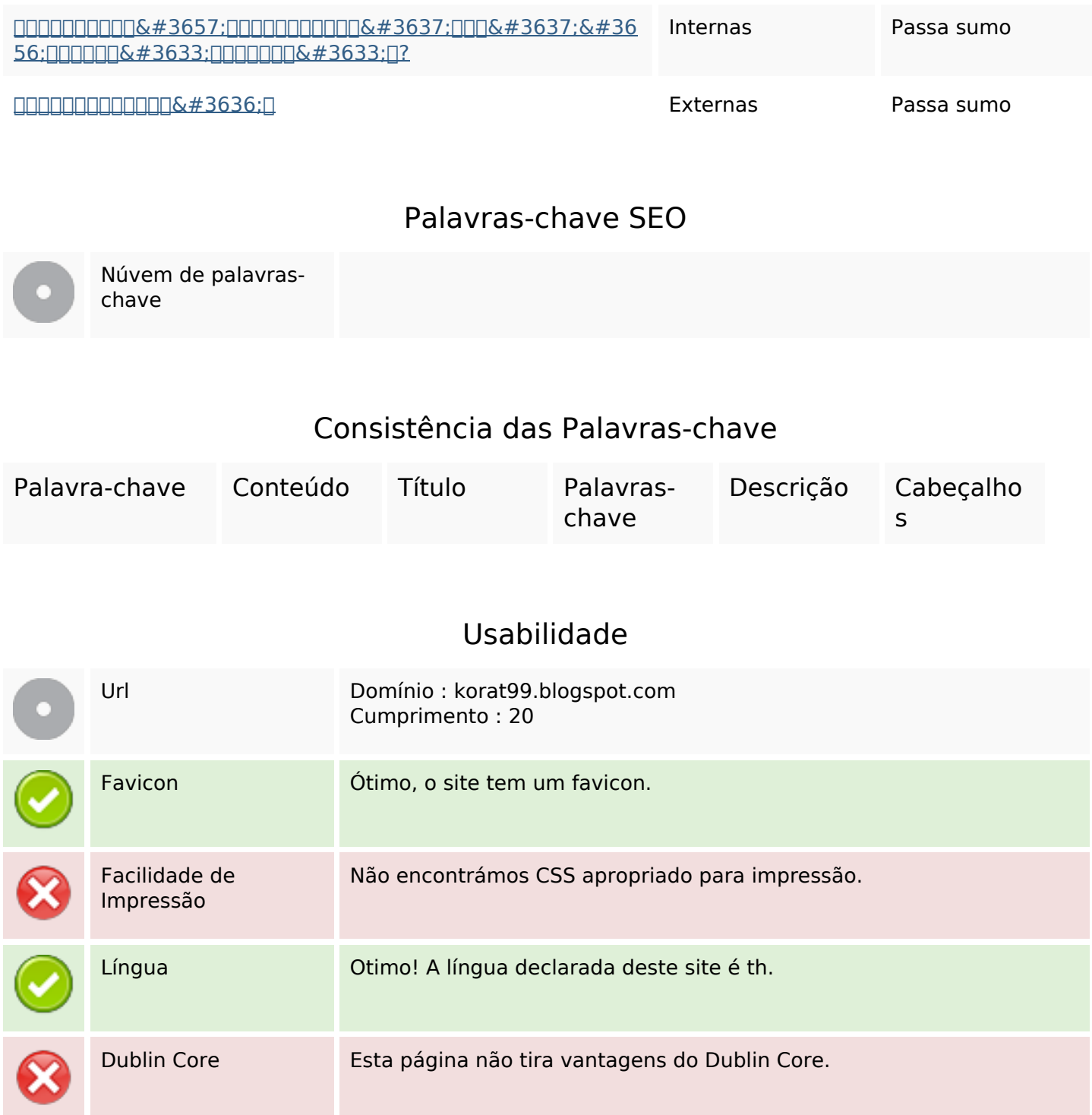

### **Documento**

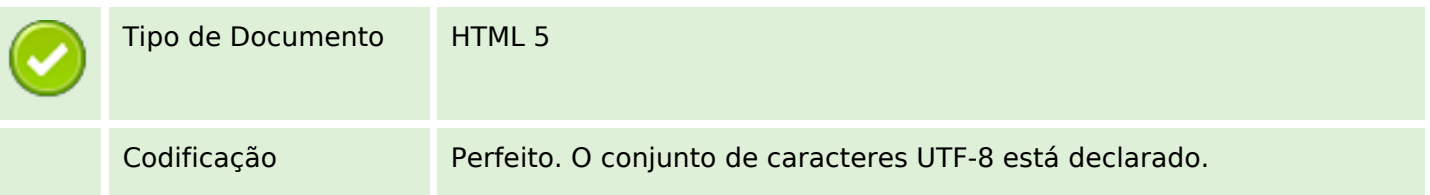

### **Documento**

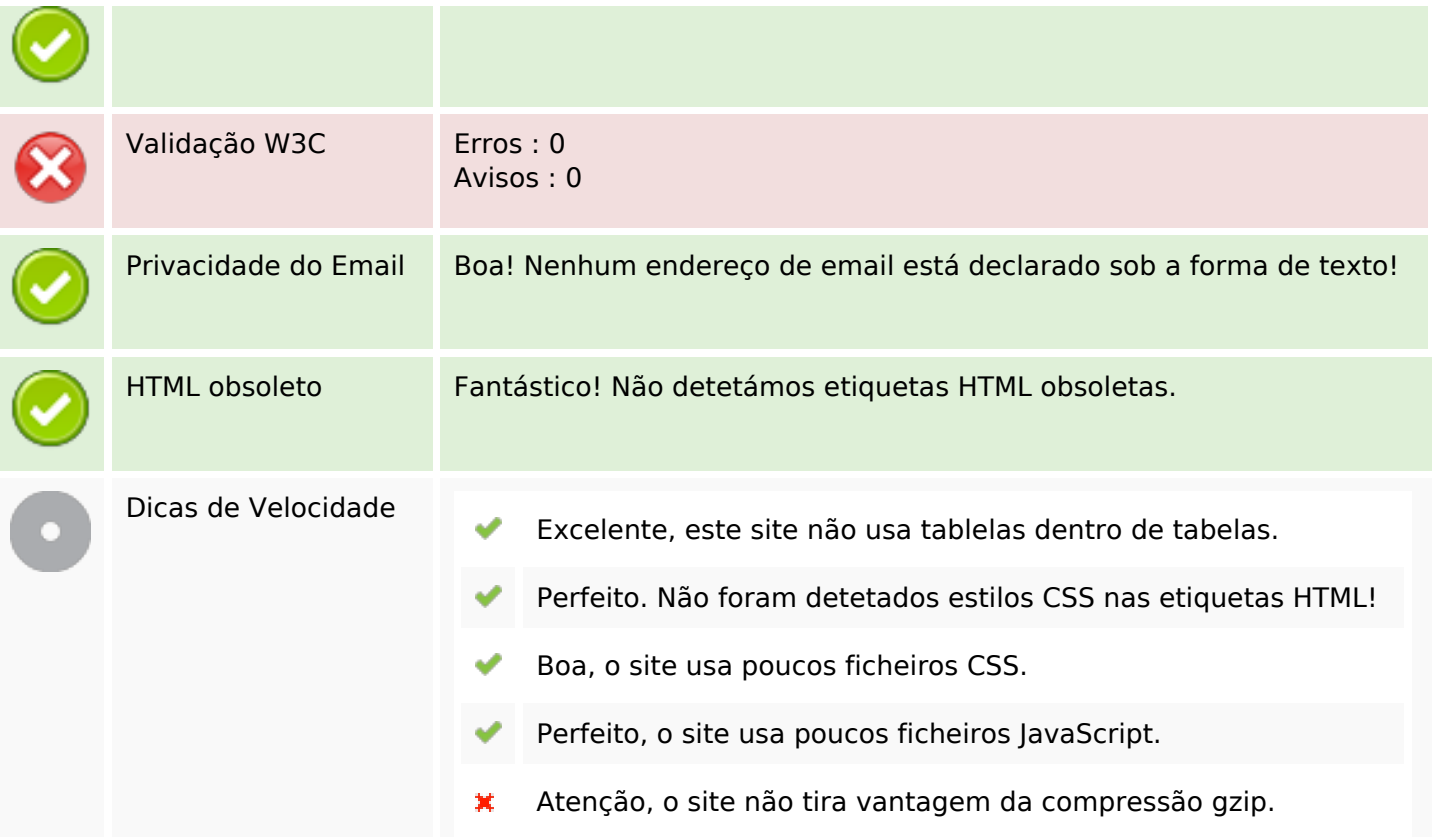

# **Dispositivos Móveis**

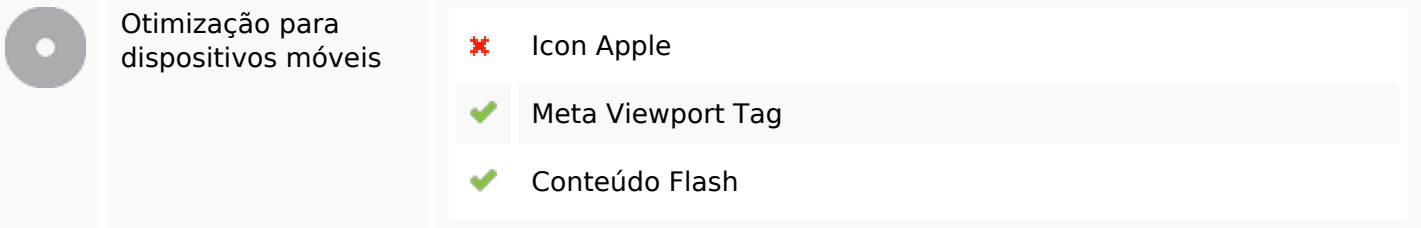

# **Otimização**

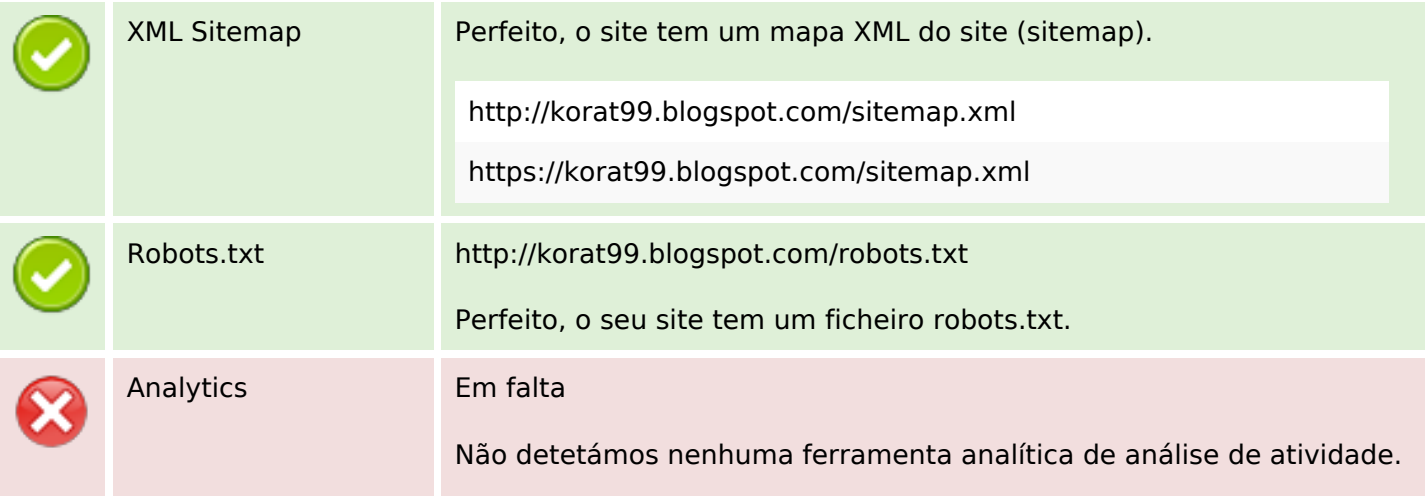

### **Otimização**

Este tipo de ferramentas (como por exemplo o Google Analytics) permite perceber o comportamento dos visitantes e o tipo de atividade que fazem. No mínimo, uma ferramenta deve estar instalada, sendo que em algumas situações mais do que uma pode ser útil.